## **Mathematische Software** im Unterricht? Addendum

**Bruno Buchberger** 

Research Institute for Symbolic Computation (RISC) Johannes Kepler Universität, Linz / Hagenberg, Österreich

Universität Passau, 21. Dezember 2016

Für die Hörerlnnen meines Vortrags : Die zwei großen Matrizen, die weit über den rechten Rand hinaus gehen, habe ich im Folgenden in transponierter Form dargestellt.

## Was ist die Idee hinter den Groebner Basen? Linearisieren in einem ganz anderen Sinne

Wir ordnen die "Potenzprodukte" lexikographisch und nehmen die Potenzprodukte als neue Variable. Hier machen wir das einmal bis zum Grad 5 :

 $In[475]:= MR = {MacaulayRow[5]}$ 

 $\text{Out}[475] = \{ \{x[5, 5], x[5, 4], x[5, 3], x[5, 2], x[5, 1], x[5, 0], x[4, 5], x[4, 4], x[4, 3],$  $x[4, 2], x[4, 1], x[4, 0], x[3, 5], x[3, 4], x[3, 3], x[3, 2], x[3, 1], x[3, 0],$  $x[2, 5], x[2, 4], x[2, 3], x[2, 2], x[2, 1], x[2, 0], x[1, 5], x[1, 4], x[1, 3],$  $x[1, 2], x[1, 1], x[1, 0], x[0, 5], x[0, 4], x[0, 3], x[0, 2], x[0, 1], x[0, 0] \}$ 

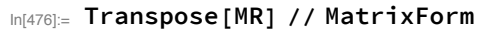

Out[476]//MatrixForm=

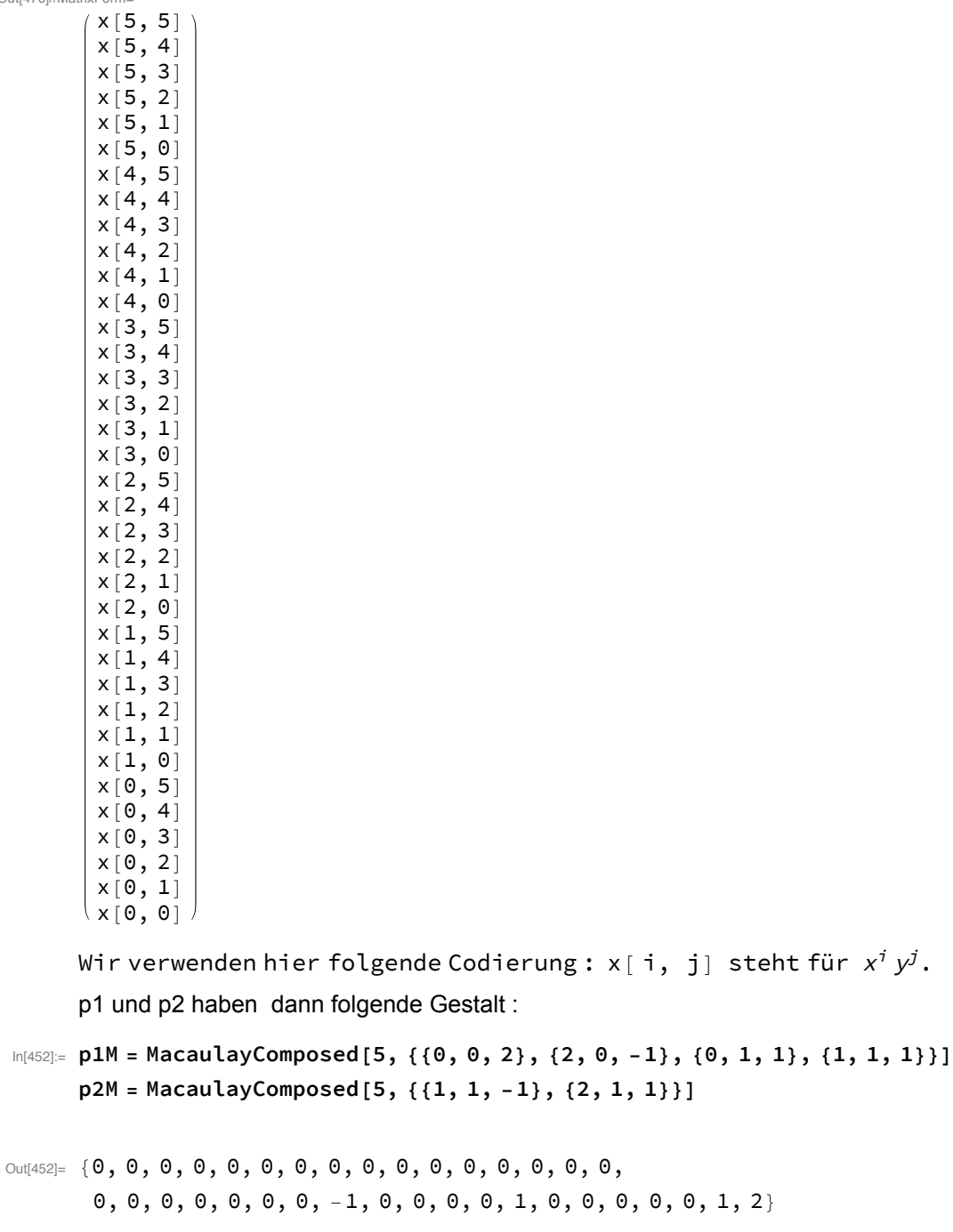

 $0, 0, 0, 0, 0, 0, 1, 0, 0, 0, 0, 0, -1, 0, 0, 0, 0, 0, 0, 0, 0$ 

Zusammen in einer "Koeffizientenmatrix" :

## ��������� **FM = {MacaulayRow[5], p1M, p2M}**

 $\text{Out}[473] = \{ \{X[5, 5], X[5, 4], X[5, 3], X[5, 2], X[5, 1], X[5, 0], X[4, 5], X[4, 4], X[4, 3],$  $x[4, 2], x[4, 1], x[4, 0], x[3, 5], x[3, 4], x[3, 3], x[3, 2], x[3, 1], x[3, 0],$  $x[2, 5], x[2, 4], x[2, 3], x[2, 2], x[2, 1], x[2, 0], x[1, 5], x[1, 4], x[1, 3],$  $x[1, 2], x[1, 1], x[1, 0], x[0, 5], x[0, 4], x[0, 3], x[0, 2], x[0, 1], x[0, 0],$ {0, 0, 0, 0, 0, 0, 0, 0, 0, 0, 0, 0, 0, 0, 0, 0, 0, 0, 0, 0, 0, 0, 0, -1, 0, 0, 0, 0, 1, 0, 0, 0, 0, 0, 1, 2}, {0, 0, 0, 0, 0, 0, 0, 0, 0, 0, 0, 0,  $0, 0, 0, 0, 0, 0, 0, 0, 0, 0, 0, 1, 0, 0, 0, 0, 0, -1, 0, 0, 0, 0, 0, 0, 0, 0)$ 

��������� **Transpose[FM] // MatrixForm**

Out[450]//MatrixForm=

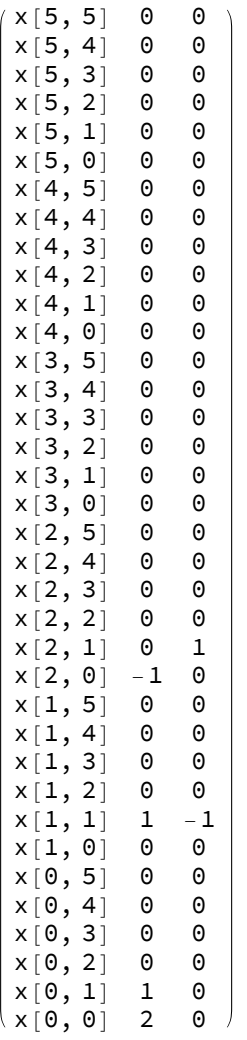

Was ist die Idee hinter den Groebner Basen? Jetzt triangulieren wir diese Matrix:

 $In [470] \equiv$  MCMatrix5R = RowReduce [MCMatrix5]

 $\left[0, 0, 0, 0, 0, 0, 0, -\frac{8}{3}, -\frac{22}{3}, -4\right], \{0, 0, 0, 0, 0, 0, 0, 0, 0, 0, 0, 0, 0\}$  $0, 0, 0, 0, 1, 0, 0, 0, 0, 0, 0, 0, 0, 0, 0, -2, 0, 0, 0, -\frac{4}{3}, -\frac{8}{3}, 0\},$  $\{0, 0, 0, 0, 0, 0, 0, 0, -\frac{1}{6}, -\frac{1}{3}, 0\}, \{0, 0, 0, 0, 0, 0, 0, 0, 0, 0, 0, 0, 0\}$  $[0, 0, 0, 0, 0, 0, 0, 0, 0, 1, 0, 0, 0, 0, 0, 0, 0, 0, 0, 0, 0, \frac{1}{3}, \frac{2}{3}, 0],$  $0, 0, 0, 0, 0, 0, 0, 0, 0, 0, 1, 0, 0, 0, 0, 0, 0, 0, 0, 0, -\frac{2}{3}, -\frac{7}{3}, -2$  $[0, 0, 0, 0, 0, 0, 0, 0, 0, 0, 0, 0, 0, 1, 0, 0, 0, 0, 0, 0, -\frac{1}{6}, -\frac{1}{2}, 0],$ 

In[472]:= Transpose [Prepend [MCMatrix5R, MacaulayRow [5]]] // MatrixForm

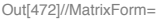

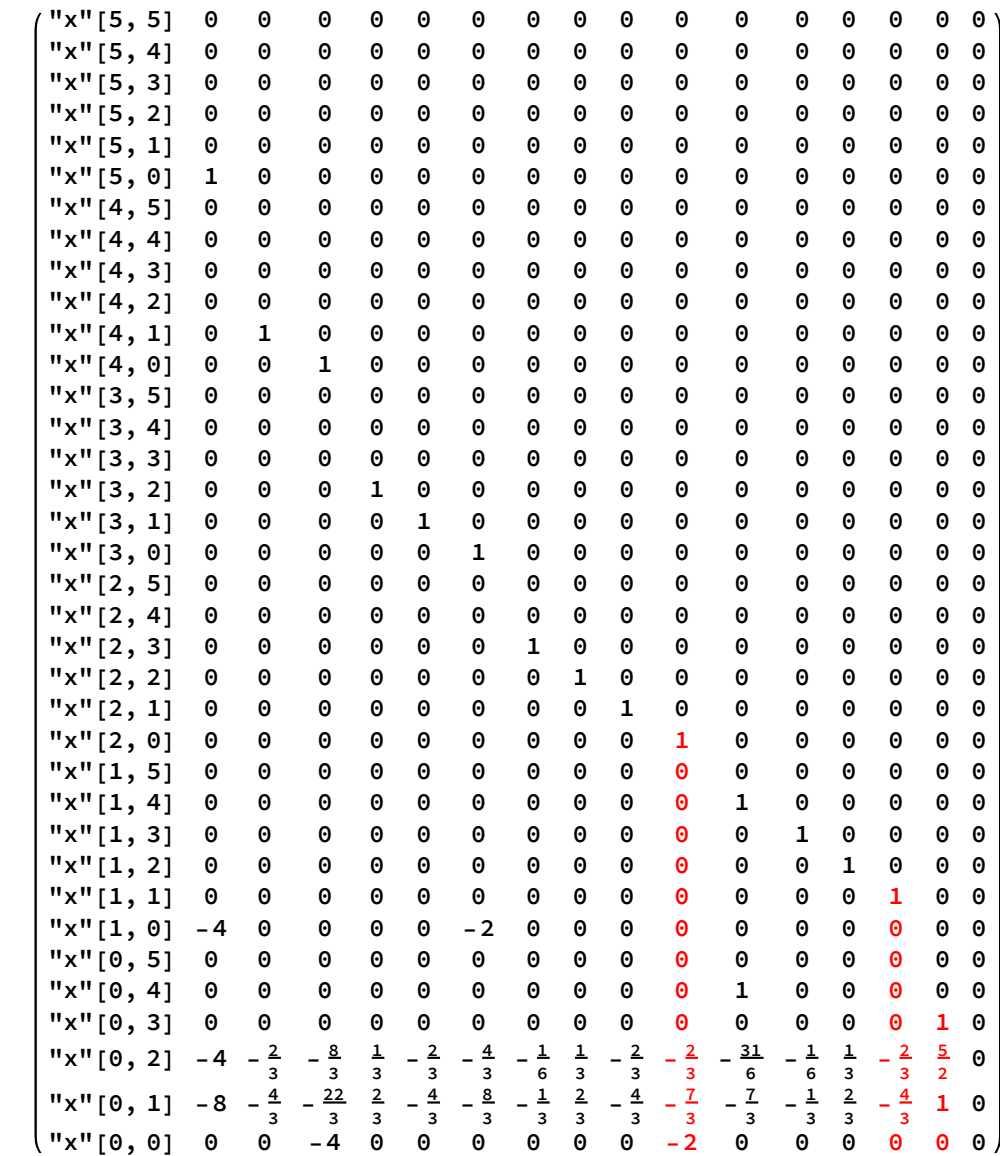

**G**

 ${2 y + 5 y<sup>2</sup> + 2 y<sup>3</sup>$ ,  $-4 y + 3 x y - 2 y<sup>2</sup>$ ,  $-6 + 3 x<sup>2</sup> - 7 y - 2 y<sup>2</sup>}$ 

Die Gröbner - Basis findet sich in der "Contour" der triangulierten Matrix!